# **WRTU Push Data Protocol**

**Date: 23 May, 2019 Document Revision: 1.13**

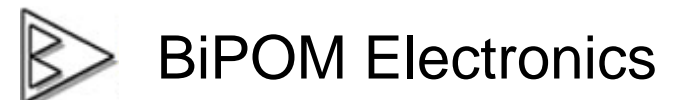

**Telephone : 1-713-283-9970 E-mail : info@bipom.com Web : www.bipom.com**

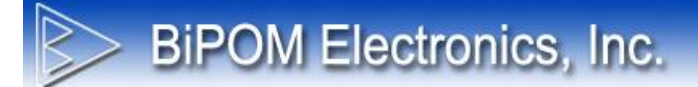

© 2017 by BiPOM Electronics, Inc. All rights reserved.

WRTU Push Data Protocol. No part of this work may be reproduced in any manner without written permission of BiPOM Electronics.

All trademarked names in this manual are the property of respective owners.

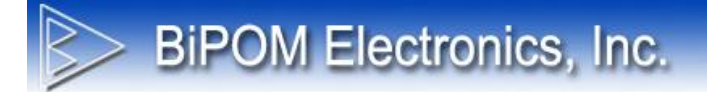

## **TABLE OF CONTENTS**

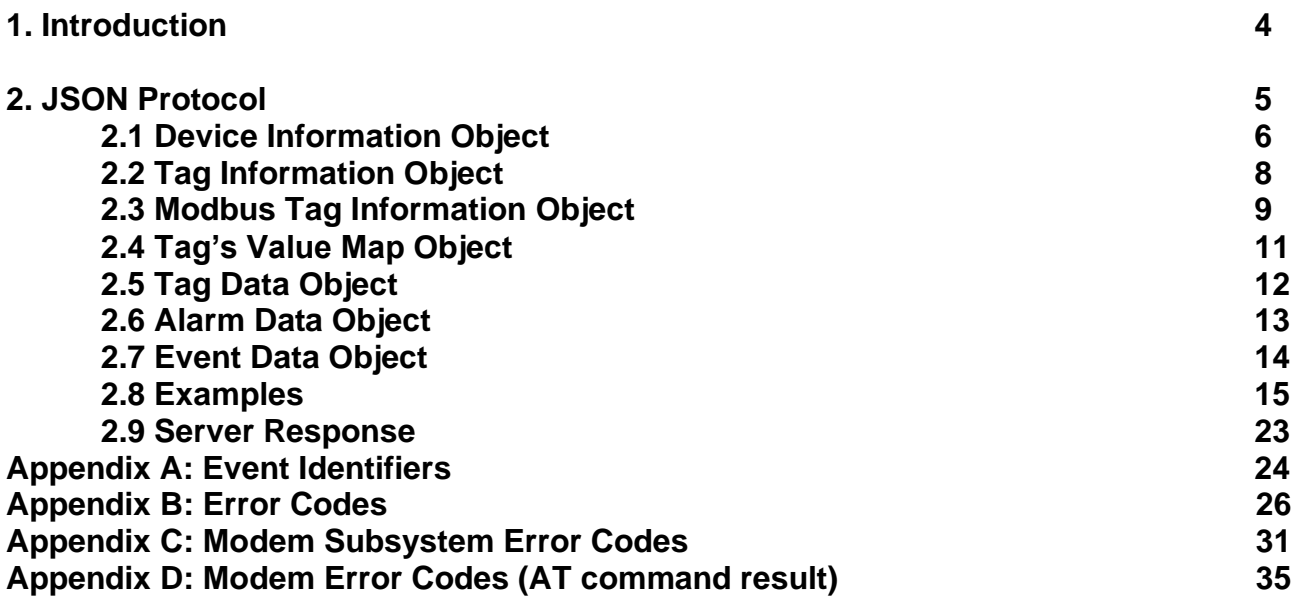

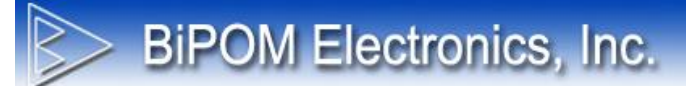

## **1. Introduction**

This document describes pushing data protocol of WRTU system.

WRTU system has option to push collected data to Cloud periodically. This can be configured in WRTU Client software and saved on WRTU device.

WRTU uses HTTP protocol as the transport layer. It generates HTTP POST request and puts all transmitted data inside single form variable **Data.**

Each data pushing session can be presented as following sequence:

- WRTU system reaches the time when it should send all collected data to remote server
- WRTU system generates HTTP POST request with data saved in **Data** form variable
- Data format can be selectable (for now it is only JSON format)
- WRTU system connects to the remote server ("Cloud") using the configured IP address or domain name
- If connection is successful then WRTU system sends HTTP request and closes the connection

#### **Important Notes**

- Regular nanoWiPOM with 3G modem can only connect to IP address and send data as plain HTTP. It doesn't support domain name resolution and HTTPS.
- CG9101-nanoWiPOM with CloudGate modem can send data over HTTPS and connect to domain names.
- WRTU system sends only the data collected since the last successful Push Data session
- After start / reboot WRTU system will send only data collected after start / reboot. It will not send all previously collected data.

#### **Why JSON**

JSON (JavaScript Object Notation) is a lightweight data-interchange format. It is easy for humans to read and write. It is easy for machines to parse and generate. It is based on a subset of the [JavaScript Programming](http://javascript.crockford.com/)  [Language,](http://javascript.crockford.com/) [Standard ECMA-262 3rd Edition -](http://www.ecma-international.org/publications/files/ecma-st/ECMA-262.pdf) December 1999. JSON is a text format that is completely language independent but uses conventions that are familiar to programmers of the C-family of languages, including C, C++, C#, Java, JavaScript, Perl, Python, and many others. These properties make JSON an ideal data-interchange language.

Many JSON formatters/parser for a wide list of languages can be found at [www.json.org](file:///C:/Users/oguz/AppData/Local/Temp/Temp1_WRTU%20Push%20Data%20Protocol.zip/www.json.org)

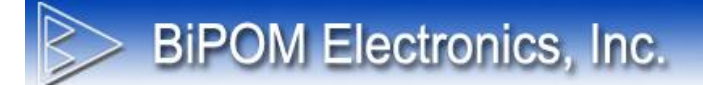

## **2. JSON Protocol**

This section describes the JSON format of data sent to remote server by WRTU.

Push Data Protocol includes 6 objects which can be presented in JSON data:

- Device Information
- Tag Information
- Modbus Tag Information
- Tag Data
- Alarm Data
- Event Data

Each object will be described below.

Per each Push Data session WRTU system will send:

- One Device Information object
- List of Tag Information objects (one per each configured tag)
- List of Tag Data objects (one per each saved data record)
- List of Alarm Data objects (one per each saved data record)
- List of Event Data objects (one per each saved data record)

Also the all data will be included in **data** JSON object. The sample JSON code of top level object is:

{ "data" : { *<other objects>* } }

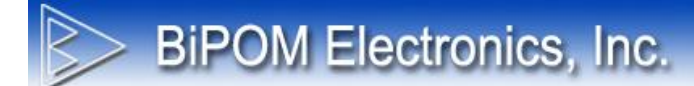

## **2.1 Device Information Object**

This object describes main device configuration values. It helps to identify device. The object structure is following:

```
"DeviceConfig":
{
       "Serial" : string,
       "Name" : string,
      "Login" : string,
      "Password" : string,
       "RtuNumber" : number,
       "LoggerState" : string,
       "PushFrequency" : number,
       "Time" : string,
       "CGTime" : string,
      "ModemModel" : string,
      "FirmwareVersion" : string,
      "HardwareModel" : string,
      "GpsInfo" :
      {
             "Latitude" : number,
             "Longitude" : number,
            "Speed" : number,
            "Heading" : string
      }
}
```
#### **Serial**

Unique device serial number (read from hardware)

#### **Name**

WRTU device name

#### **Login**

Login entered on Data Pushing configuration section. For BiPOM server it must be login for BiPOM Web Portal. Other services can use this to do data source authorization.

#### **Password**

Password entered on Data Pushing configuration section. For BiPOM server it must be password for BiPOM Web Portal. Other services can use this to do data source authorization.

**RtuNumber** WRTU device RTU number

#### **LoggerState**

WRTU system logger state. Possible values: *Started* or *Stopped Started* – system collects data *Stopped* – system do not collects data *Error* – system cannot read logger state

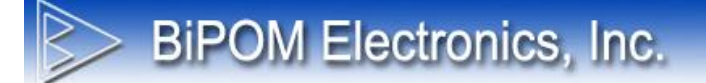

#### **Time**

Current WRTU time set on RTC The string format is ISO8601 [\(en.wikipedia.org/wiki/ISO\\_8601\)](file:///C:/Users/oguz/AppData/Local/Temp/Temp1_WRTU%20Push%20Data%20Protocol.zip/en.wikipedia.org/wiki/ISO_8601) The example: 2014-07-08T12:00:00Z Also possible value *Error* – system cannot read RTC time

#### **PushFrequency**

The Push Frequency configured in device in minutes

#### **CGTime**

Time set on CloudGate modem. This field will have **null** value in case of 3G modem setup. In case of CloudGate package this field will be set to time of CloudGate OS in ISO8601 format.

#### **ModemModel**

String which describes type of modem connected to WRTU device.

#### **FirmwareVersion**

String with firmware version.

#### **HardwareModel**

String which describes device model.

**GpsInfo** GPS information from device

**Latitude** GPS latitude coordinates as decimal degrees.

#### **Longitude**

GPS longitude coordinates as decimal degrees.

#### **Speed**

GPS speed over ground. Units is **knots**

#### **Heading**

GPS heading. Can be following string constants:

- **NE** North East
- **NW** North West
- **SE** South East
- **SW** South West

## **2.2 Tag Information Object**

This object describes single tag configuration values. It helps to identify tag. The object structure is following:

```
{
```
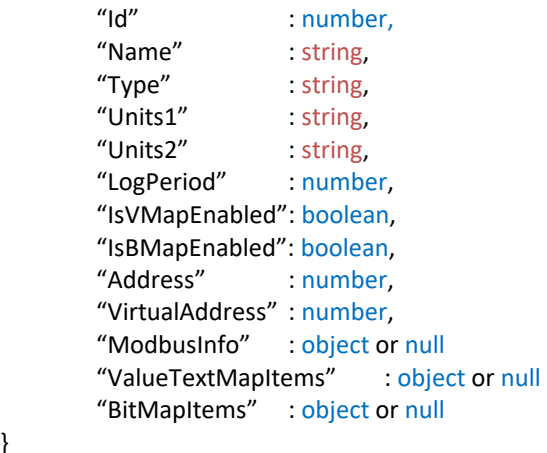

}

#### **Id**

Unique identifier of tag.

#### **Name**

Name of tag.

#### **Type**

Type of tag. Possible values:

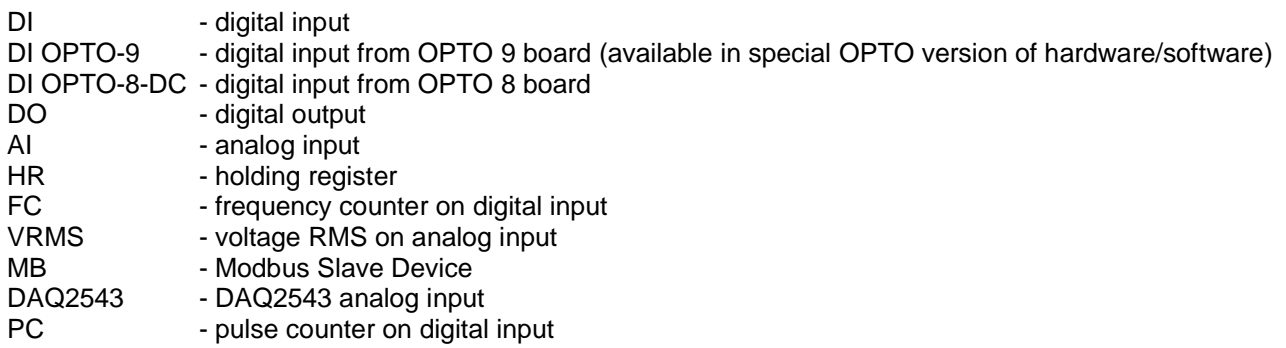

#### **Units1** and **Units2**

Configured units text. For DI and DO tags Units1 represented value for OPEN state. Units2 represented state for CLOSED state. For other tag's types Units1 contains units text (like mV, V, mA, uA, Hz, etc) Note, these fields can be empty if user do not provide any units for the tag value.

#### **LogPeriod**

Period in seconds for logging tag's data to persistent storage (SD card or DATAFLASH)

#### **Address**

Address of device's Modbus Register from what tag read value. If **Type** is **MB** then this field set to **null**.

#### **Address**

Virtual Modbus address (started from 46000) which can be used to read calculated tag value as FLOAT.

#### **ModbusInfo**

Modbus Information Object if **Type** set to **MB**. Otherwise set to **null**.

#### **IsVMapEnabled**

It can be true or false. If tag has configured Value Text Map Items then it will be true. Otherwise it is false. If it is true then **ValueTextMapItems** array not null and contains some items.

#### **IsBMapEnabled**

It can be true or false. If tag has configured Bit Map Items then it will be true. Otherwise it is false. If it is true then **BitMapItems** array not null and contains some items.

#### **ValueTextMapItems**

If tag has Values Map item then they provided here as array of pairs Value and Text If tag does not have the tag's value mapping feature then this field will have zero array elements.

#### **BitMapItems**

If tag has Bit Map item then they provided here as array of objects with fields Position, Value0 and Value1 If tag does not have the tag's value mapping feature then this field will have zero array elements.

{

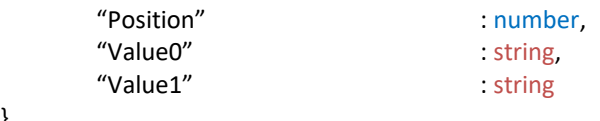

}

**Position**

Bit position from 0 to 15

#### **Value0**

Text which assigned to bit value 0

#### **Value1**

Text which assigned to bit value 1

## **2.3 Modbus Tag Information Object**

This object describes Modbus Slave Device register for tag which **Type** is set to **MB**. The object structure is following:

"ModbusInfo":

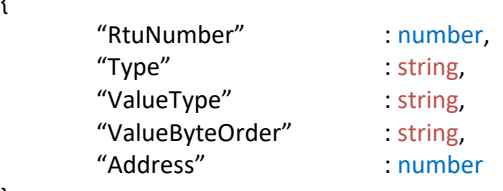

}

{

#### **RtuNumber**

RTU Number of Modbus Slave Device connected to RS485 port of WRTU device

#### **Address**

Modbus Register address on Modbus Slave Device

#### **Type**

Type of Modbus register

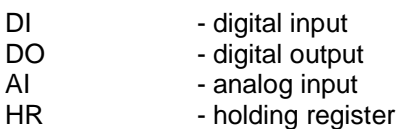

#### **ValueType**

Type of Modbus register value

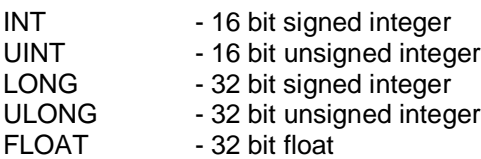

#### **ValueByteOrder**

Byte order in raw Modbus register value

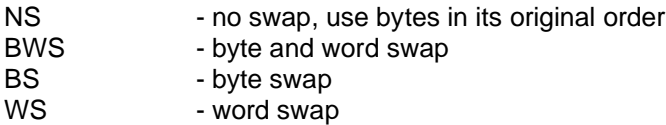

This option describes how bytes in raw value was proceed to get Calculated value.

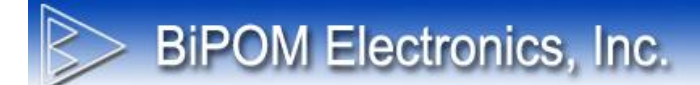

## **2.4 Tag's Value Map Object**

This object describes mapping between tag's value and text representation. The object structure is following:

"ValueTextMapItems": [

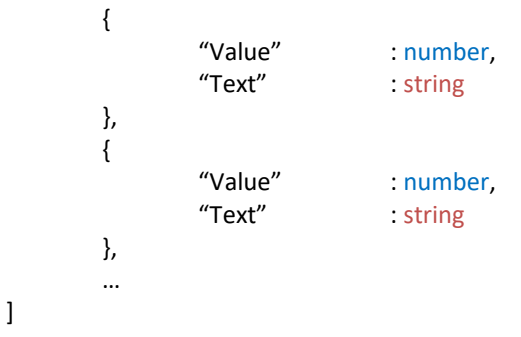

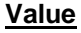

Tag value

#### **Text**

Text associated with this value

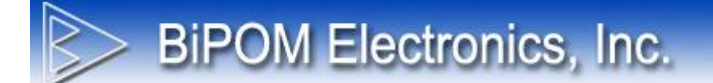

## **2.5 Tag Data Object**

This object describes Tag Data record. The object structure is the following:

```
{
      "Id" : number,
      "TagId" : number,
                     : string,
      "RawValue" : number,
      "RawValue2" : number,
      "ConvertedValue" : number
```
}

#### **Id**

Unique identifier of record.

#### **TagId**

Unique identifier of tag which generated this record.

#### **Time**

WRTU time when this record was logged The string format is ISO8601 [\(en.wikipedia.org/wiki/ISO\\_8601\)](file:///C:/Users/oguz/AppData/Local/Temp/Temp1_WRTU%20Push%20Data%20Protocol.zip/en.wikipedia.org/wiki/ISO_8601) The example: 2014-07-08T12:00:00Z

#### **RawValue**

Raw value read from the internal Modbus Register. Obsolete.

#### **RawValue2**

Raw value read from the internal Modbus Register. Always presented as unsigned integer 32 bit value.

#### **ConvertedValue**

Converted value which was calculated using Calculations rules or Virtual Map configured for tag.

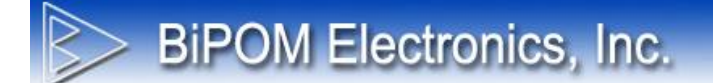

## **2.6 Alarm Data Object**

This object describes Alarm Data record. The object structure is the following:

```
{
       "Id" : number,
       "TagId" : number,
      "Time" : string,<br>"Type" : string,
                        : string,
       "RawValue" : number,
       "ConvertedValue" : number
```
}

## **Id**

Unique identifier of record.

#### **TagId**

Unique identifier of tag which generated this record.

#### **Time**

WRTU time when this record was logged The string format is ISO8601 (en.wikipedia.org/wiki/ISO 8601) The example: 2014-07-08T12:00:00Z

#### **Type**

Alarm type. Possible values:

Low LowLow Normal High HighHigh ValueChanged ExactValue

#### **RawValue**

Raw value read from the internal Modbus Register

#### **ConvertedValue**

Converted value which was calculated using Calculations rules.

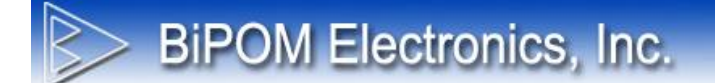

## **2.7 Event Data Object**

This object describes Event Data record. The object structure is the following:

```
{
     "Id" : number,
     "Time" : string,
    "Type" : string,
     "EventId" : number,
     "ErrorCode" : number
```
}

**Id**

Unique identifier of record.

#### **Time**

WRTU time when this record was logged The string format is ISO8601 [\(en.wikipedia.org/wiki/ISO\\_8601\)](file:///C:/Users/oguz/AppData/Local/Temp/Temp1_WRTU%20Push%20Data%20Protocol.zip/en.wikipedia.org/wiki/ISO_8601) The example: 2014-07-08T12:00:00Z

#### **Type**

Event type. Possible values: Error Warning Information

**EventId** Unique identifier of the event. The list of events identifiers and their meaning listed in Appendix A.

#### **ErrorCode**

Error code related to the event of type **Error**. The list of events identifiers and their meaning listed in Appendix B.

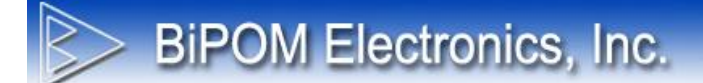

## **2.8 Examples**

The device does not have tags and has not collected any data yet.

```
{ "data" :
      {
            "DeviceConfig":
             {
                   "Serial" : "1234-5678-9012-3456",
                    "Name" : "WRTU",
                    "Login" : "admin",
                                     : "demopwd",
                    "RtuNumber" : 1,
                   "PushFrequency" : 10,
                    "LoggerState" : "Started",
                                     : "2014-07-29T12:00:00Z",
                    "ModemModel" : "CG",
                    "FirmwareVersion" : "1.01",
                   "HardwareModel" : "nanoWiPOM",
                  "GpsInfo" :
                  {
                          "Latitude" : 30.7233095,
                          "Longitude" : 46.482526,
                         "Speed" : 1.1234,
                         "Heading" : "NE"
                  }
             }
      }
}
```
The device has tags but has not collected any data yet.

```
{ "data" :
      {
            "DeviceConfig":
             {
                  "Serial" : "1234-5678-9012-3456",
                   "Name" : "WRTU",
                   "Login" : "admin",
                   "Password" : "demopwd",
                   "RtuNumber" : 1,
                  "PushFrequency" : 10,
                   "LoggerState" : "Started",
                   "Time" : "2014-07-29T12:00:00Z",
                   "ModemModel" : "CG",
                   "FirmwareVersion" : "1.01",
                   "HardwareModel": "nanoWiPOM",
                  "GpsInfo" :
                  {
                         "Latitude" : 30.7233095,
                         "Longitude" : 46.482526,
                        "Speed" : 1.1234,
                        "Heading" : "NE"
                  }
             },
            "TagInfoList":
            \overline{[}\{\mathsf{d}'' : 1,
                         "Name" : "Tag 1",
                        "Type" : "D",
                         "Address" : 10001,
                        "VirtualAddress" : 46000,
                        "Units1" : "STATE1",
                        "Units2" : "STATE2",
                         "ModbusInfo" : null,
                        "IsVMapEnabled": false,
                        "IsBMapEnabled": false,
                        "ValueTextMapItems" : null
                        "BitMapItems" : null
                   },
      \{\mathsf{d}'' : 2,
                        "Name" : "Tag 2",
                         "Type" : "MB",
                         "Address" : null,
                         "ModbusInfo" : 
      {1 \over 2} "ValueType": "UINT",
                                "ValueByteOrder": "NS",
```

```
 "Type": "HR",
                                  "RtuNumber": 2,
                                  "Address": 40001
 },
                         "IsVMapEnabled": true,
                         "IsBMapEnabled": true,
                         "ValueTextMapItems" : 
                         {
                                 {Value:1,Text:"One"},
                                 {Value:2,Text:"Two"},
                                 {Value:3,Text:"Three"}
                         },
                         "BitMapItems" : 
                         {
                                 {Position:0, Value0:"Bad" , Value1:"Good"},
                                {Position:1, Value0:"Fail" , Value1:"Success"},
                                {Position:2, Value0:"Active" , Value1:"Inactive"},
                        }
                 } 
         ]
}
```
}

The device has tags and has collected some data.

```
{ "data" :
      {
             "DeviceConfig":
              {
                    "Serial" : "1234-5678-9012-3456",
                     "Name" : "WRTU",
                     "Login" : "admin",
                     "Password" : "demopwd",
                     "RtuNumber" : 1,
                    "PushFrequency" : 10,<br>"LoggerState" : "Started",
                    "LoggerState"
                     "Time" : "2014-07-29T12:00:00Z",
                     "ModemModel" : "CG",
                     "FirmwareVersion" : "1.01",
                     "HardwareModel": "nanoWiPOM",
                    "GpsInfo" :
                    {
                            "Latitude" : 30.7233095,
                            "Longitude" : 46.482526,
                           "Speed" : 1.1234,
                           "Heading" : "NE"
                    }
              },
             "TagInfoList":
             \overline{[}\{\mathsf{d}'' : 1,
                            "Name" : "Tag 1",
                           "Type" : "D",
                            "Address" : 10001,
                           "VirtualAddress" : 46000,
                                        : "STATE1",
                           "Units2" : "STATE2",
                            "ModbusInfo" : null,
                           "IsVMapEnabled": false,
                           "IsBMapEnabled": false,
                           "ValueTextMapItems" : null,
                           "BitMapItems" : null
                     },
       \{\mathsf{H}^{\prime\prime} id \mathsf{H}^{\prime\prime} : 2,
                            "Name" : "Tag 2",
                            "Type" : "MB",
                           "Address" : null,
                           "VirtualAddress" : 46002,
                           "Units1" : "mV",<br>"Units2" : "","Units2"
                            "ModbusInfo" : 
       {
                                   "Type": "HR",
```

```
BIPOM Electronics, Inc.
```

```
 "ValueType": "UINT",
                         "ValueByteOrder": "NS",
                         "RtuNumber": 2,
                         "Address": 40001
 },
                  "IsVMapEnabled": true,
                  "IsBMapEnabled": true,
                  "ValueTextMapItems" : 
                  {
                        {Value:1,Text:"One"},
                        {Value:2,Text:"Two"},
                        {Value:3,Text:"Three"}
                  },
                  "BitMapItems" : 
                  {
                        {Position:0, Value0:"Bad" , Value1:"Good"},
                        {Position:1, Value0:"Fail" , Value1:"Success"},
                        {Position:2, Value0:"Active" , Value1:"Inactive"},
                  }
 } 
      ],
     "TagDataList":
      \overline{[}\{\mathcal{L}'' id \mathcal{L}'' id \mathcal{L}'' is the set of \mathcal{L} "TagId" : 1,
                                     : "2014-07-29T12:00:00Z",
                   "RawValue" : 0,
                   "RawValue2" : 0,
                   "ConvertedValue" : 0
 },
\{\mathsf{H}^{\prime\prime} : 2,
                  "Tagld" : 1,
                   "Time" : "2014-07-29T12:00:00Z",
                   "RawValue" : 1,
                   "RawValue2" : 1,
                   "ConvertedValue" : 1
 },
\{\mathsf{H}d" : 3,
                  "Tagld" : 2,
                   "Time" : "2014-07-29T12:00:00Z",
                   "RawValue" : 10,
                   "RawValue2" : 10,
                   "ConvertedValue" : 10
 } 
      ]
```
}

}

The device has tags and collected some data. Also included Alarms and Events.

**BiPOM Electronics, Inc.** 

{ "data" : { "DeviceConfig": { "Serial" : "1234-5678-9012-3456", "Name" : "WRTU", "Login" : "admin", "Password" : "demopwd", "RtuNumber" : 1, "PushFrequency" : 10, "LoggerState" : "Started", "Time" : "2014-07-29T12:00:00Z", "ModemModel" : "CG", "FirmwareVersion" : "1.01", "HardwareModel": "nanoWiPOM", "GpsInfo" : { "Latitude" : 30.7233095, "Longitude" : 46.482526, "Speed" : 1.1234, "Heading" : "NE" } }, "TagInfoList":  $\overline{[}$  $\{$  $\mathsf{d}''$  : 1, "Name" : "Tag 1", "Type"  $: "D"$ , "Address" : 10001, "VirtualAddress" : 46000,  $:$  "STATE1", "Units2" : "STATE2", "ModbusInfo" : null, "IsVMapEnabled": false, "IsBMapEnabled": false, "BitMapItems" : null, "ValueTextMapItems" : null },  $\{$  $\mathsf{d}''$  : 2, "Name" : "Tag 2", "Type"  $: "MB",$ "Address" : null, "VirtualAddress" : 46002, "Units $1"$  : "mV", "Units $2"$  : "", "ModbusInfo" : {

```
 "Type": "HR",
                       "ValueType": "UINT",
                       "ValueByteOrder": "NS",
                       "RtuNumber": 2,
                       "Address": 40001
 },
                 "IsVMapEnabled": true,
                 "IsBMapEnabled": false,
                 "BitMapItems" : null,
                 "ValueTextMapItems" : 
                 {
                      {Value:1,Text:"One"},
                      {Value:2,Text:"Two"},
                      {Value:3,Text:"Three"}
                }
 } 
      ],
     "TagDataList":
     \overline{[}\{\mathcal{L}'' id \mathcal{L}'' id \mathcal{L}'' is the set of \mathcal{L}"Tagld" : 1,
                  "Time" : "2014-07-29T12:00:00Z",
                  "RawValue" : 0,
                  "RawValue2" : 0,
                  "ConvertedValue" : 0
 },
\{\mathsf{H} \mathsf{d}'' : 2,
                 "Tagld" : 1,
                  "Time" : "2014-07-29T12:00:00Z",
                  "RawValue" : 1,
                  "RawValue2" : 1,
                  "ConvertedValue" : 1
            },
\{\mathsf{H}d" : 3,
                 "Tagld" : 2,
                  "Time" : "2014-07-29T12:00:00Z",
                  "RawValue" : 10,
                  "RawValue2" : 10,
                  "ConvertedValue" : 10
 } 
      ],
     "AlarmDataList":
     \Gamma\{\mathsf{H}d" : 3,
                 "Tagld" : 2,
                  "Time" : "2014-07-29T12:00:00Z",
```
## **BIPOM Electronics, Inc.**

```
 "Type" : "HighHigh",
                       "RawValue" : 10,
                      "ConvertedValue"
 }
        ],
        "EventDataList":
       [
\{\mathsf{H}^{\prime\prime} and \mathsf{H}^{\prime\prime} is a set of \mathsf{H} is 3,
                       "Time" : "2014-07-29T12:00:00Z",
                                    : "Information",
                      "EventId" : 43,
                       "ErrorCode" : 9
 }
       \, \, \,}
```
}

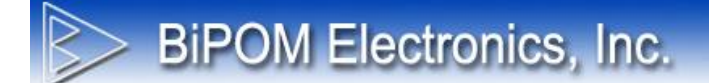

## **2.7 Server Response**

For every request the server sends a response with JSON object.

```
{
      "Status" : boolean,
      "Message" : string,
      "ErrorCode" : number
```
}

#### **Status**

Boolean value which indicates if data was processed by server successfully or not.

Possible values:

**true** : data processed successfully

**false** : data was not processed because of error. Error message should be put to Message field.

#### **ErrorCode**

The number which defined error code returned by server script

**1001** – User not valid. That means that Login/Password doesn't match any registered account on web portal.

**1002** – Device not found. That means that Serial number of device was not found in database. SO device is not registered on web portal.

**1003** – Device permissions denied. That means that Serial number of device was found in database but this device doesn't belong to account specified with Login/Password fields. So device belong to another account.

**1004** – General Failure. This error returned if server encountered some error (not related to pushed device info). In general this means some issue on server side.

#### **Message**

Text description of error if **Status** set to false. It should be empty string like a **""** if no error and **Status** set to **true.**

For every error code server return predefined text message.

**1001** - "User is not valid."

**1002** - "Device with Serial [serial number] is missing in database."

**1003** - "Device with Serial [serial number] is not under your control."

**1004** - "Error occurred and information about error sent to tech support."

**NOTE:** It was designed for old versions. Now it presents in protocol just for backward compatibility.

## **Appendix A: Event Identifiers**

 $\mathbb{R}$ 

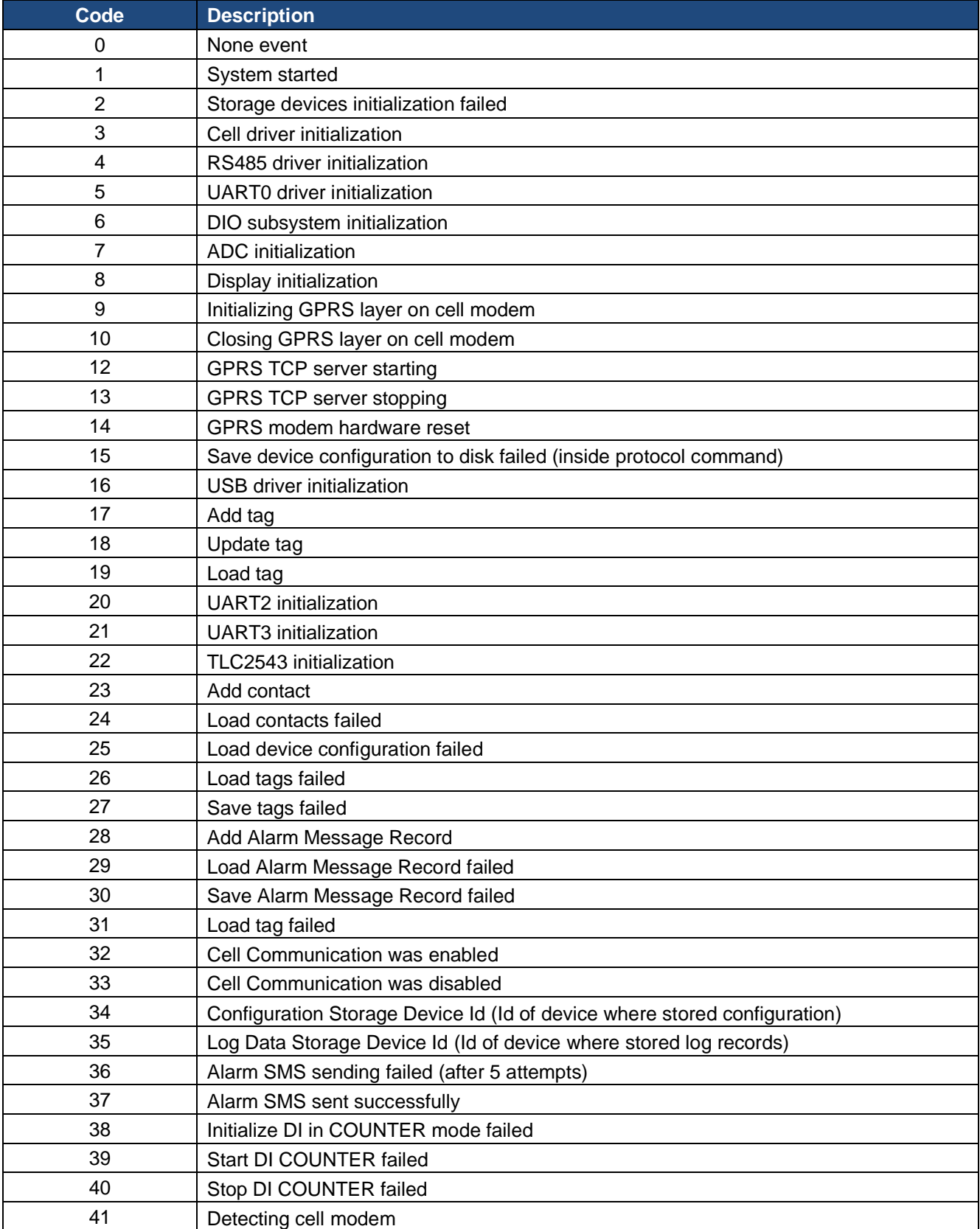

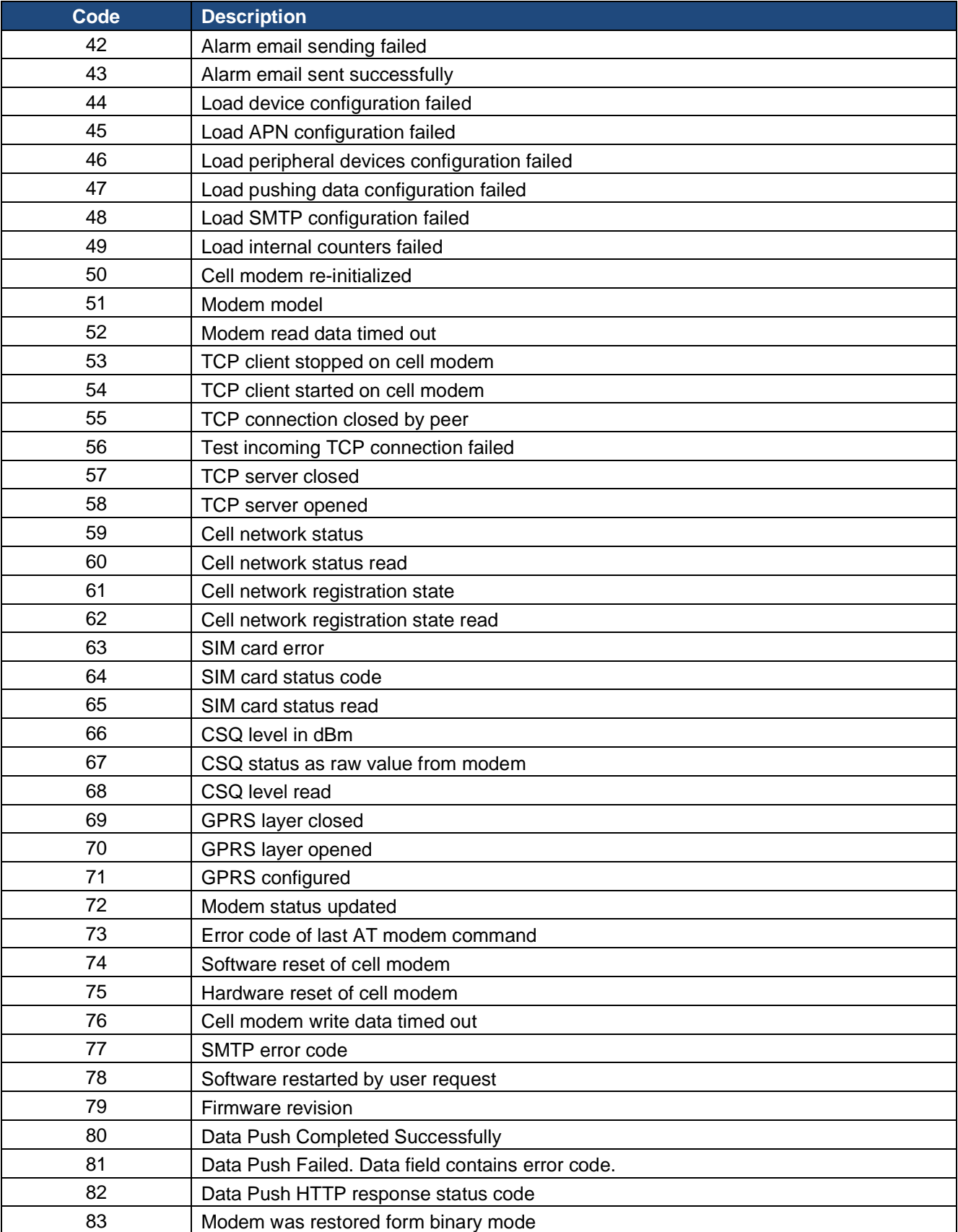

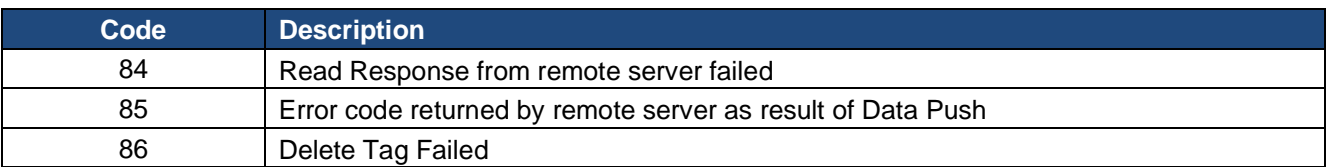

## **Appendix B: Error Codes**

## **General**

Internal errors ( not shown on LCD ).

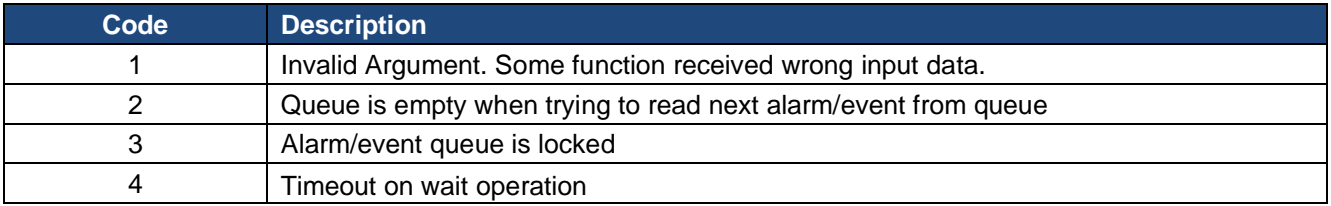

## Application Subsystem

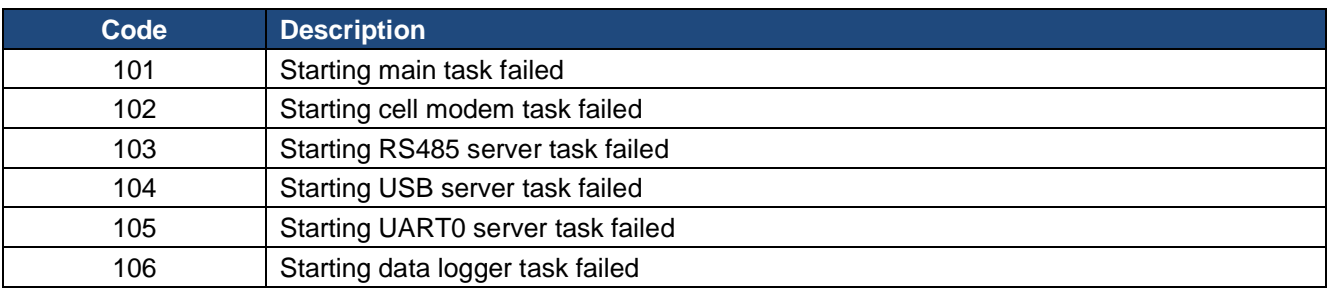

## Configuration Subsystem

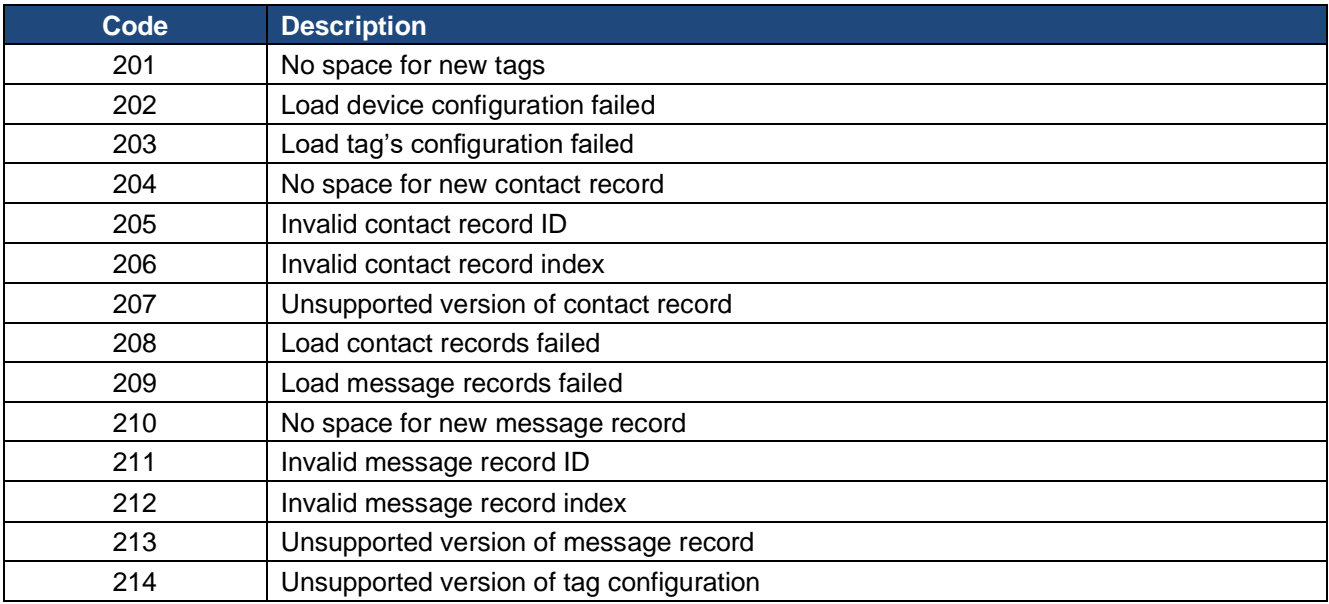

## Core Modbus Subsystem

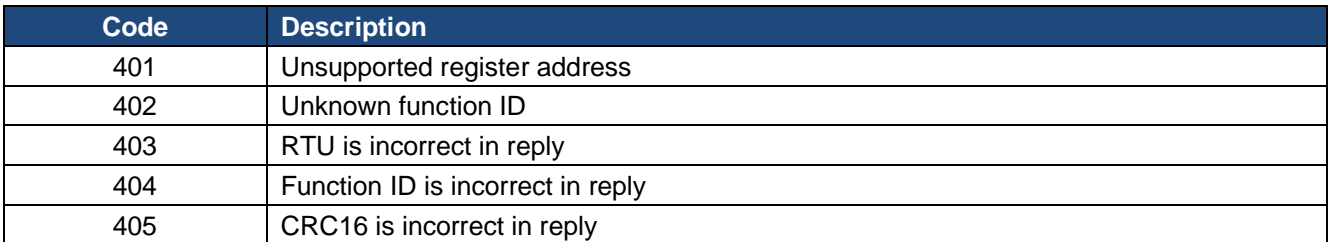

## Modbus RTU Subsystem

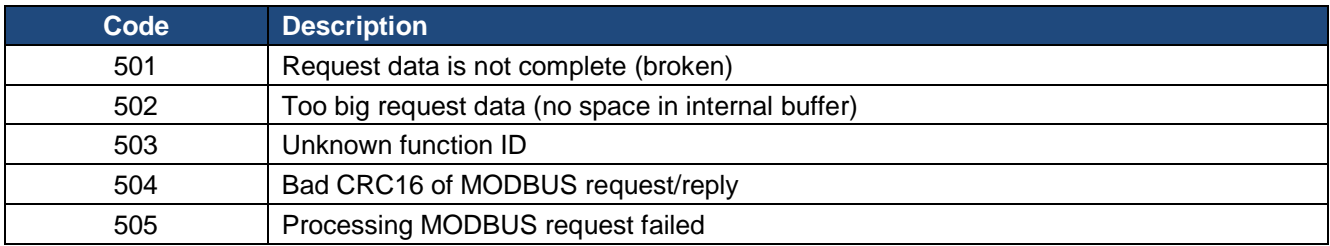

## Modbus TCP Subsystem

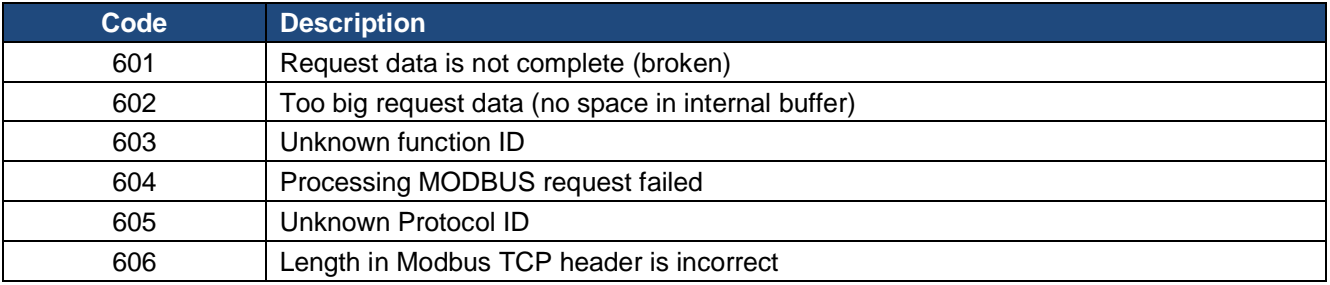

#### RS485 Driver

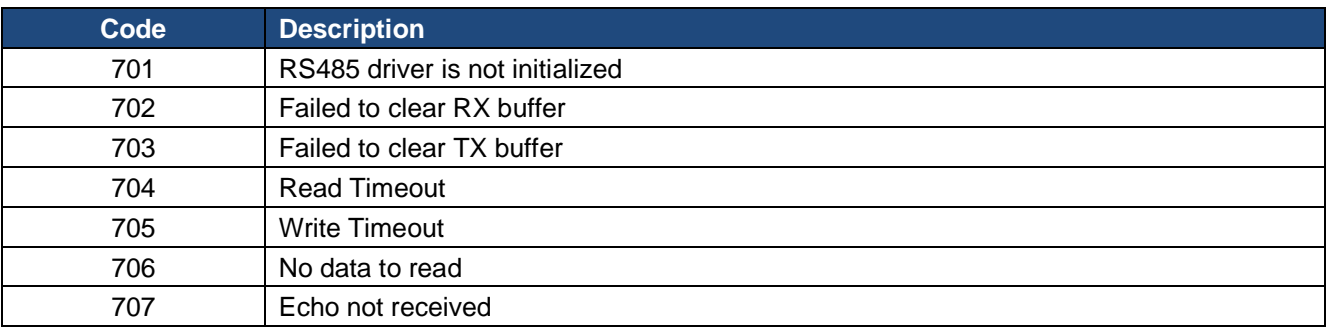

## Cell Modem Driver

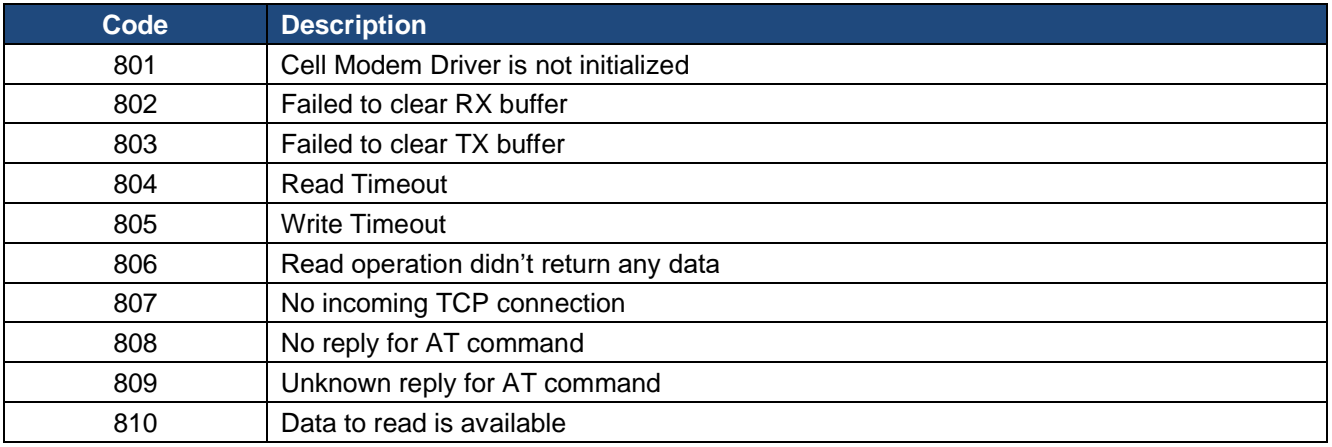

## Hardware Subsystem

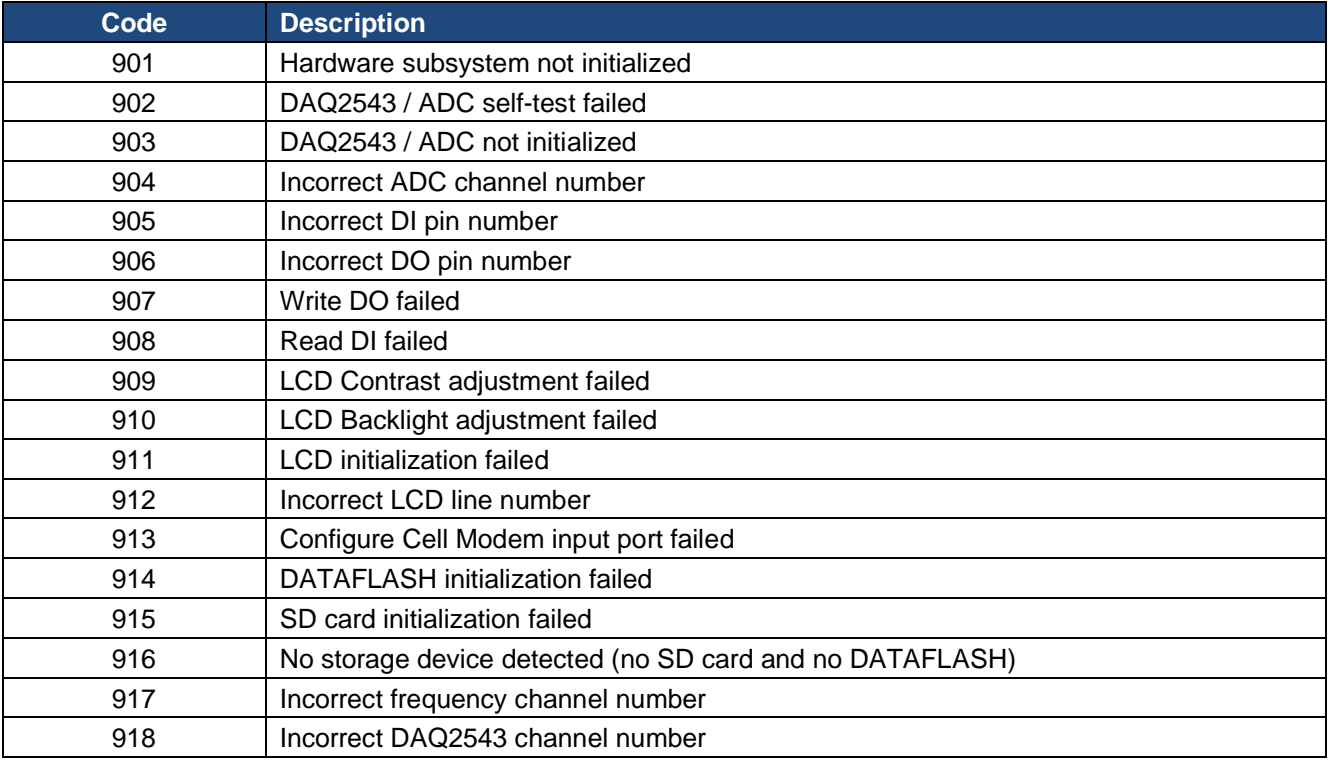

## Data Storage Subsystem

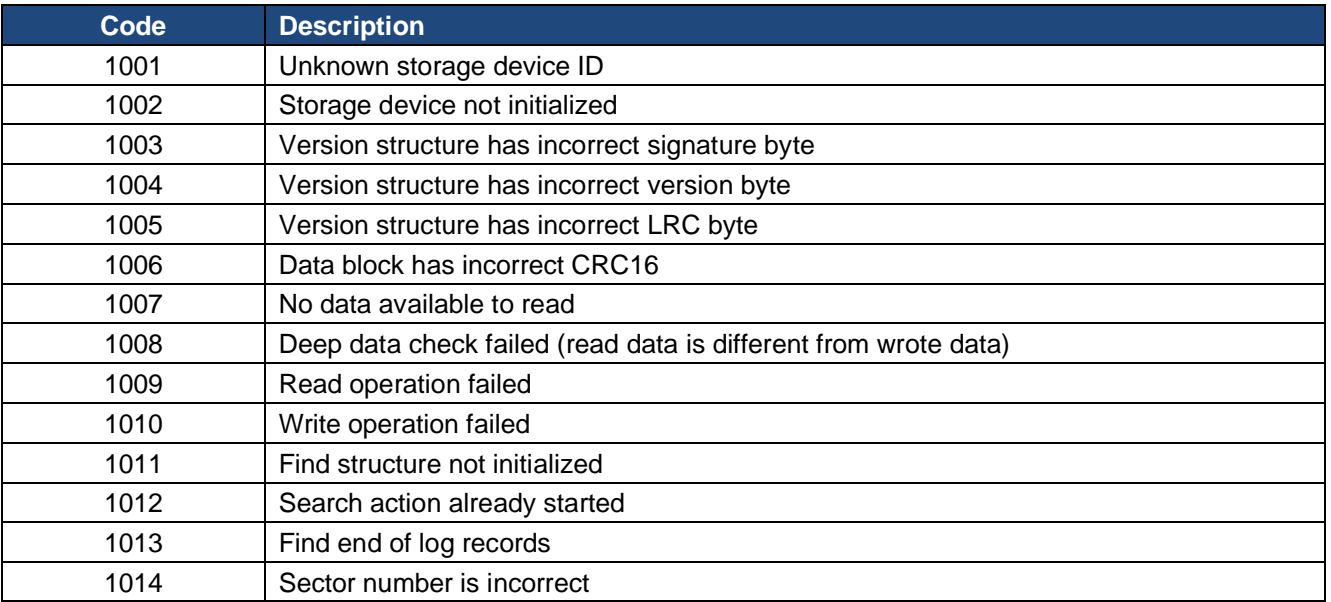

## UART1 Driver

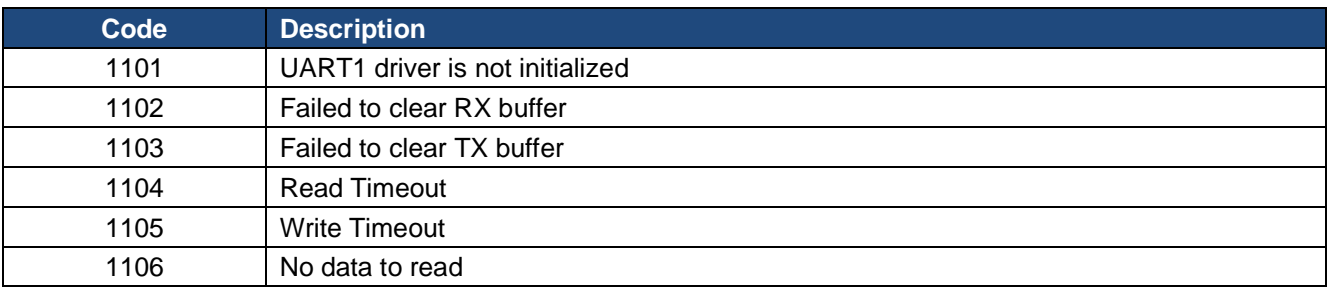

## **USB Driver**

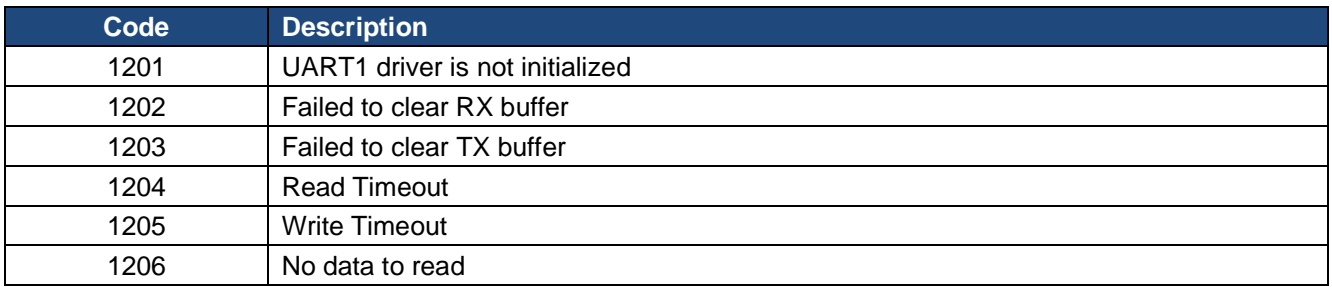

## Communication Protocol

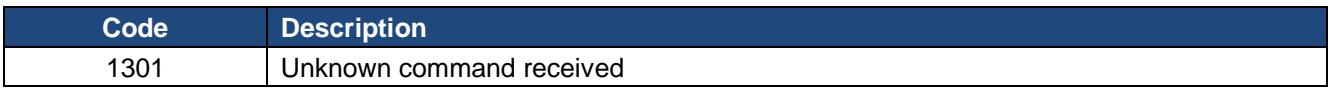

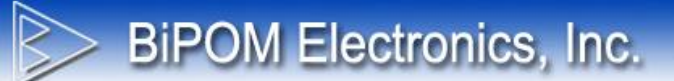

## **Appendix C: Modem Subsystem Error Codes**

In case of following Events Data field contains special Modem Subsystem error codes. These codes came from modem library so it is not part of software error codes range.

Events which has Modem Subsystem Error Code in data field:

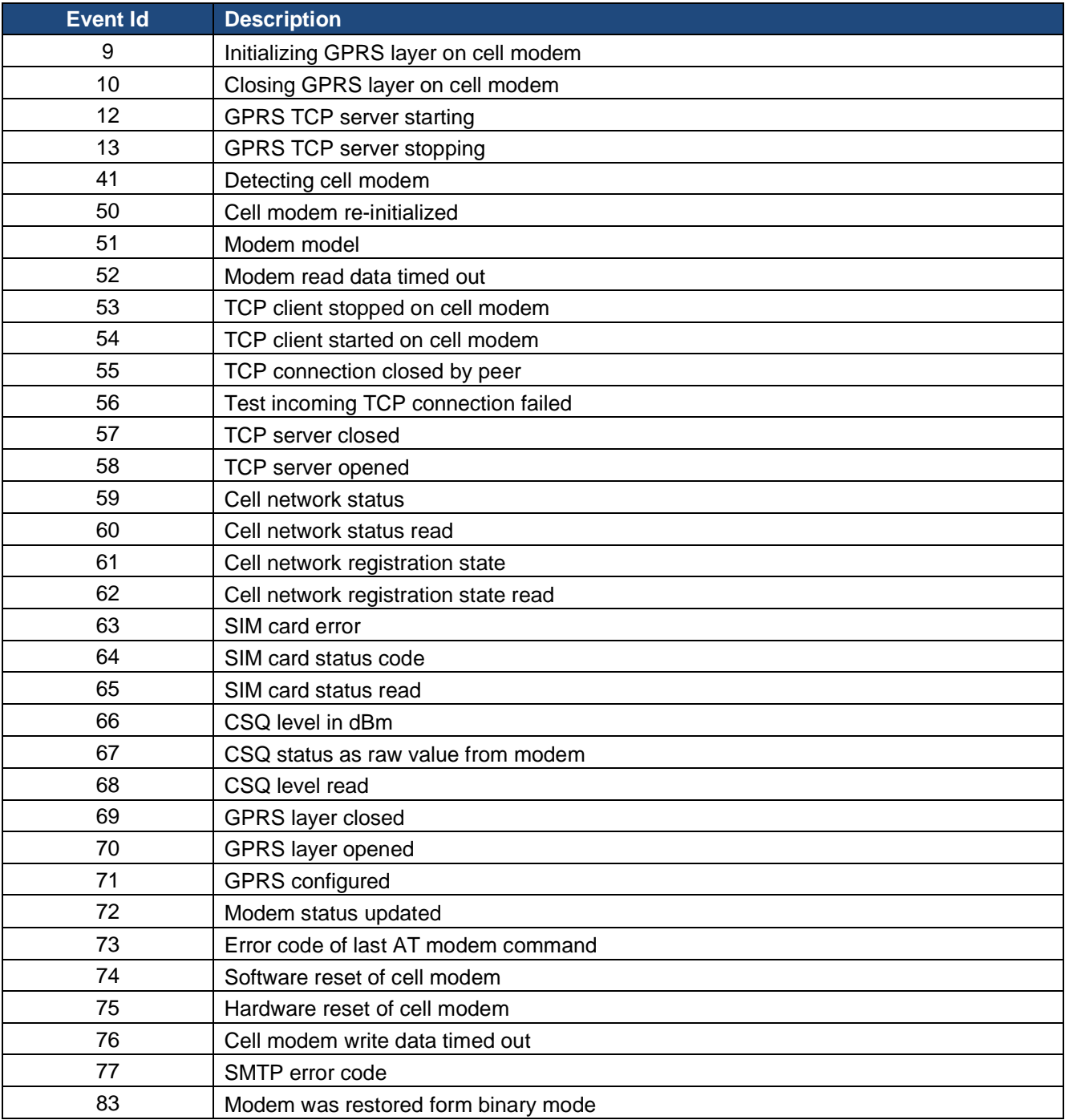

# BiPOM Electronics, Inc.

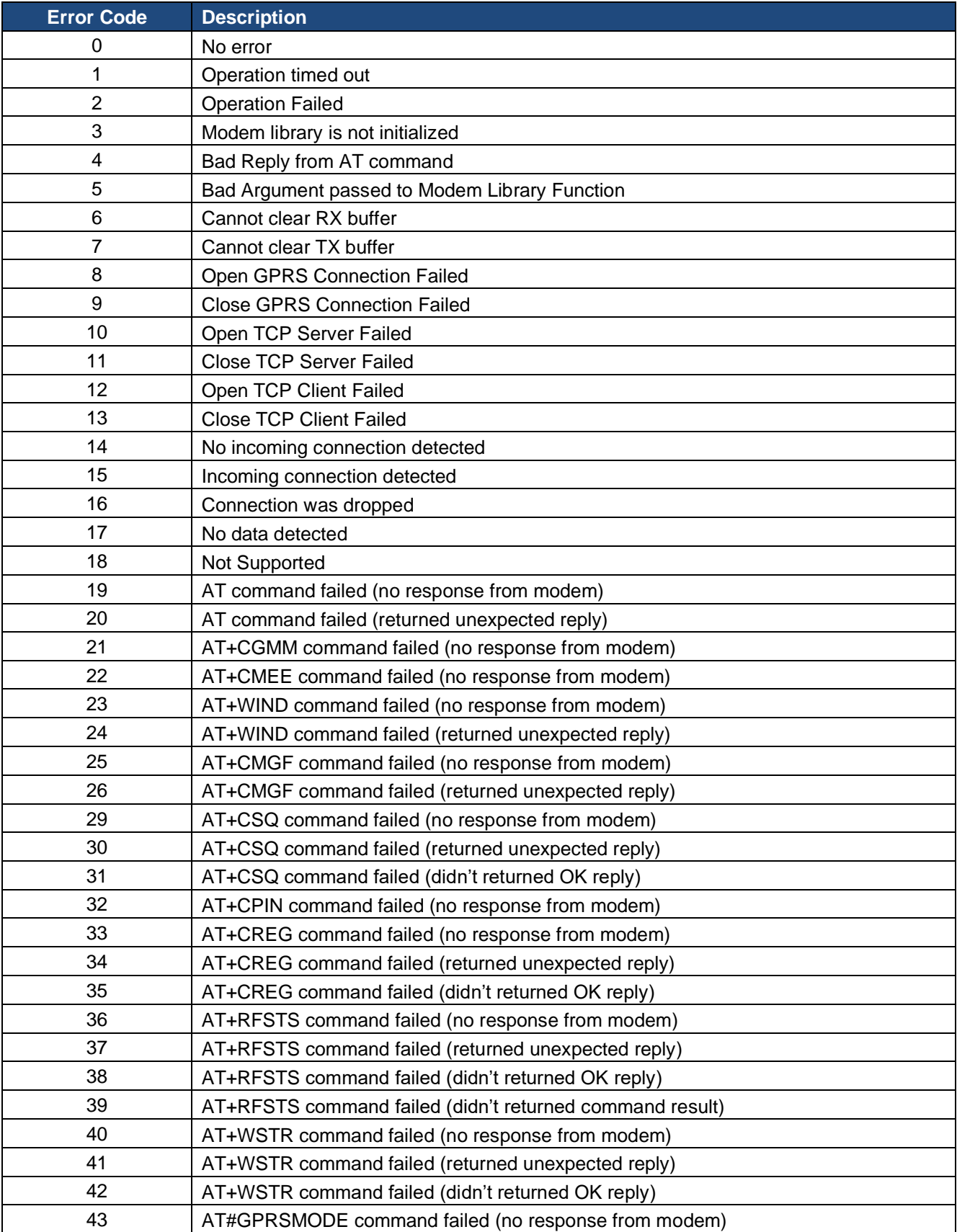

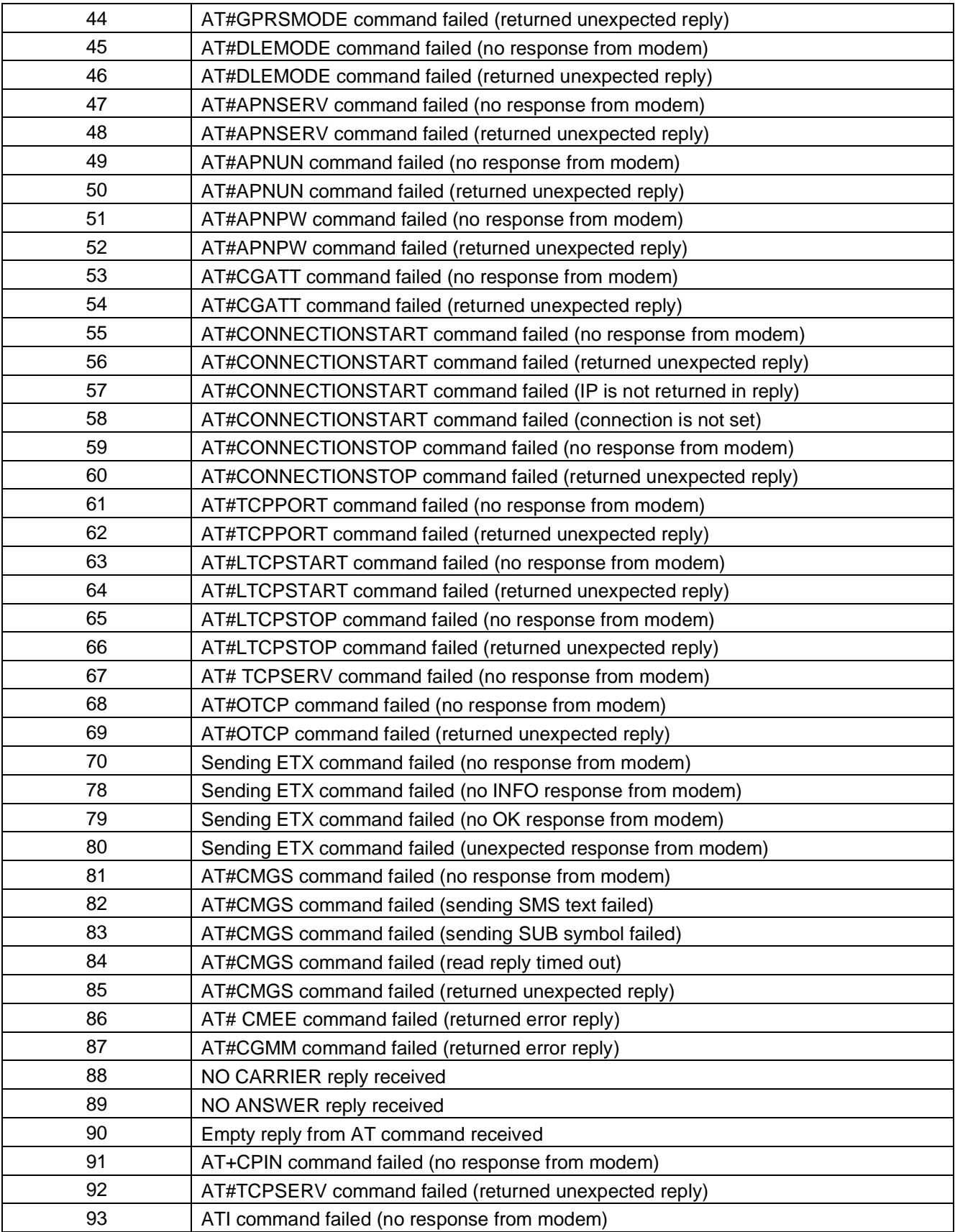

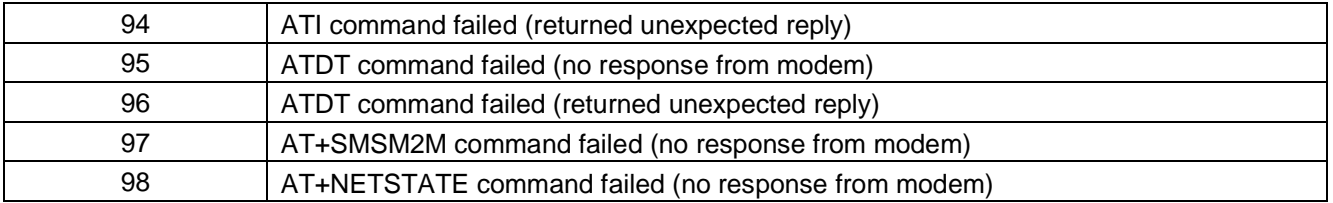

## **Appendix D: Modem Error Codes (AT command result)**

**BiPOM Electronics, Inc.** 

If modem failed and any AT command returned unexpected or error response the system try to extract error code and log with event **#73 Error code of last AT modem command**. So **Data** field for this event contains modem's error code returned by AT command. It is internal modem errors and their list can be found in modem documentation files.

<https://www.multitech.net/developer/wp-content/uploads/2010/10/S000463C.pdf> http://www.multitech.com/manuals/s000457l.pdf [http://www.multitech.com/manuals/s000574\\_1\\_0\\_2.pdf](http://www.multitech.com/manuals/s000574_1_0_2.pdf)